# GNS-WSI3Grid Network Service -Web Services Interface, version 3

*G-lambda project http g ://www.g-lambda.net/*

*National Institute of Advanced Industrial Science and Technology (AIST) KDDI R&D Laboratories Laboratories, NTT Network Innovation Laboratories, National Institute of Information and Communications Technology (NICT)*

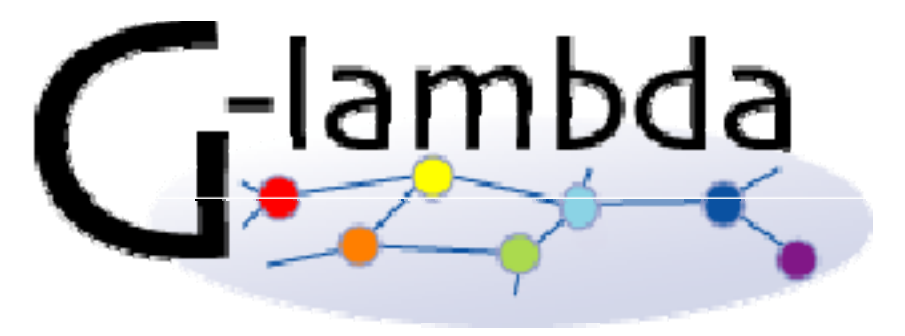

## G- **lambda** project overview

- $\bullet$ Joint project of KDDI R&D labs., NTT, NICT and AIST.
- •G-lambda project has been started in December 2004.
- • The goal of this project is to establish a standard web services interface (GNS-WSI) between Grid resource manager and network resource manager provided by network operators.
- •Draft specification of GNS-WSI3 is available at: http://www.g-lambda.net/

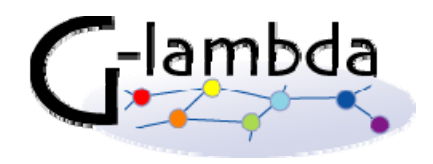

## GNS-WSI

- •Grid Network Service - Web Services Interface
- •• Interface to enable advance reservation of bandwidth from Grid applications and middleware
- Based on the Web Services interface technology
- • Polling-based non-blocking operations vser Resource
	- Advance reservation of a path between end points
	- Modification of reservation (i.e. reservation time or duration)
	- Query of reservation status  $-$  Querv of reservation
	- Cancellation of reservation
- Will support notification

'-lambda

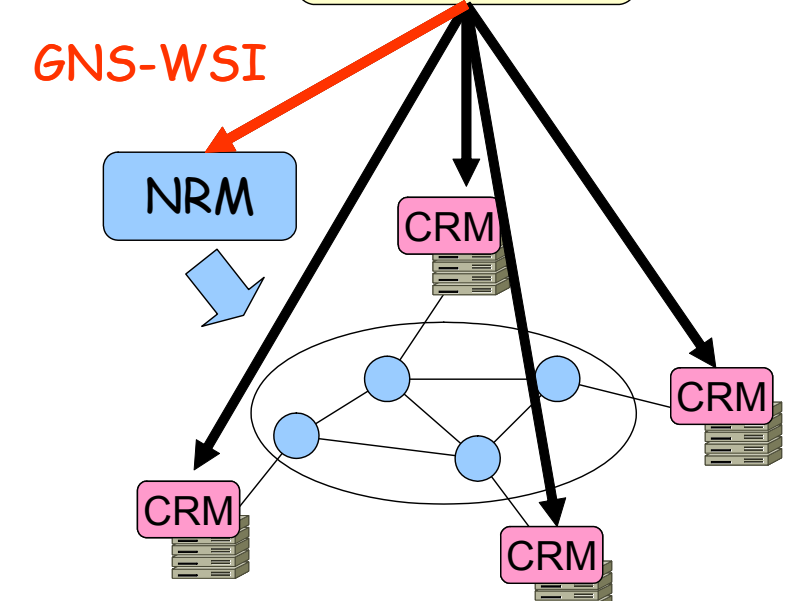

Coordinator

## GNS-WSI

- GNS-WSI ver. 1 (released in 2005)
	- –Provides simple Web services based interface
	- –1-phase commit
	- Used for the intra-domain demo at iPOP2005
- GNS-WSI2 (GNS-WSI ver. 2) (released in 2006)
	- Based on **WSRF** (Web Services Resource Framework)
	- $-$  Support **2-phase commit** protocol (<u>useful in modify operations</u>)
	- Used for the inter-domain demo at GLIF2006, SC2006, GLIF2007
- GNS-WSI3 (draft spec. released in Sep.2008)
	- – Co-allocation function of multiple resources including compute resources
	- Specification of network parameters including SLA parameters
	- –Will support both WSRF-based and non-WSRF-based impl.
	- Current specification based on WSRF - Current specification based on WSRF

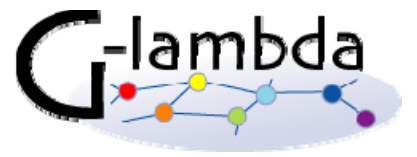

### Demonstration at GLIF 2007

- G-lambda and EnLIGHTened collaboration
- •MPI application and HD video streaming were executed<br>using reserved bandwidth and resources
- 3 Continents (C3C): interconnectivity of the testbeds of the Enlightened Computing (USA), Phosphorus (Europe)<br>and G-lambda (Japan) teams.
- Integrated computing and communication technology
	- Automated simultaneous in-advance reservation of network bandwidth between the US and Japan, and computing resources in the US and Japan
	- Inter-domain coordination of resource mangers for in-advance reservation
		- Resource managers have different I/F and are independently developed

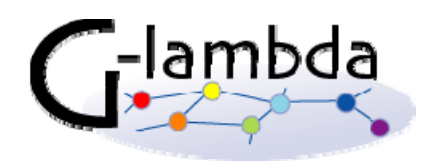

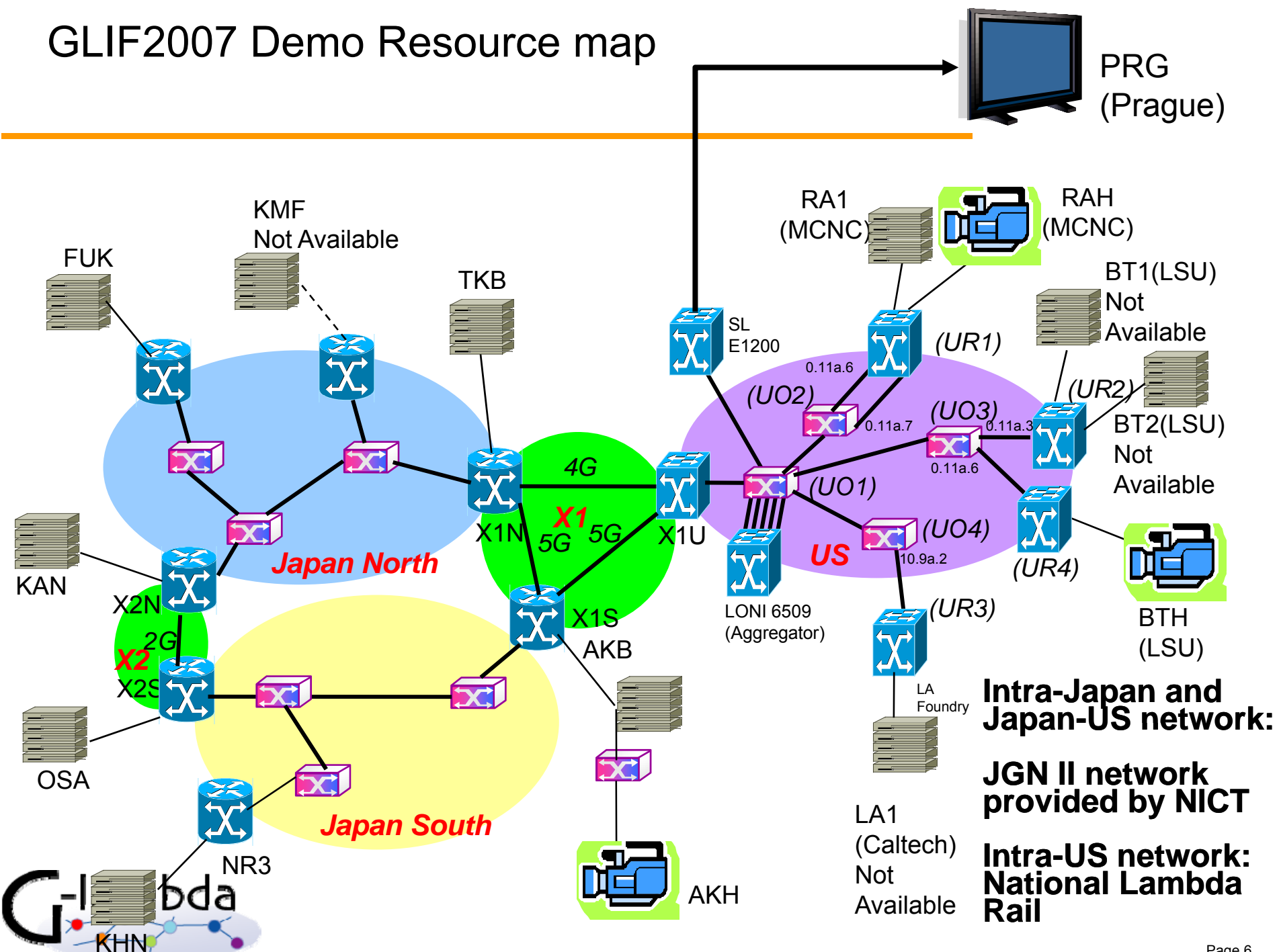

### Reservation Resource Monitor (RRM) snapshot

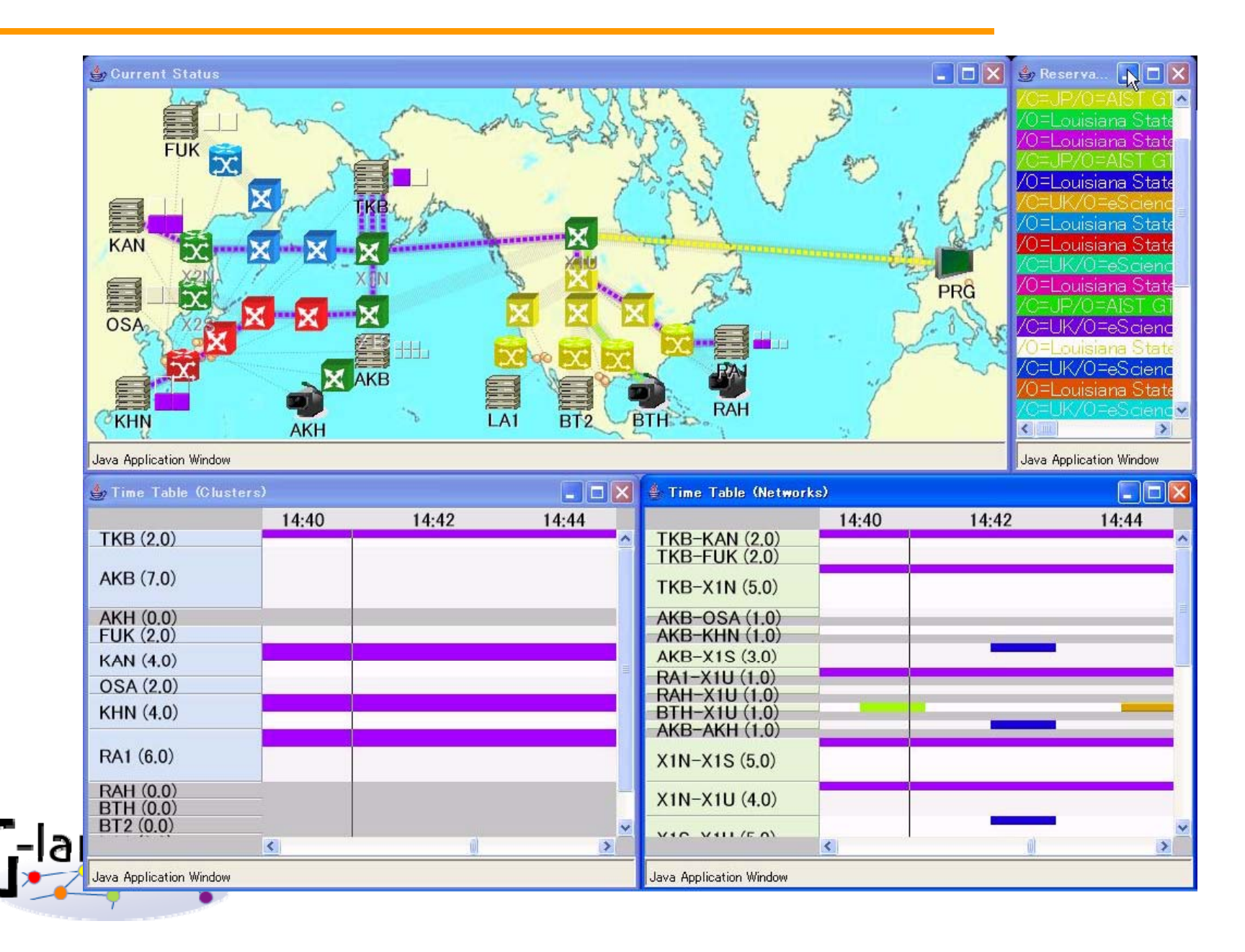

### **G-lambda/Enlightened middleware coordination diagram**

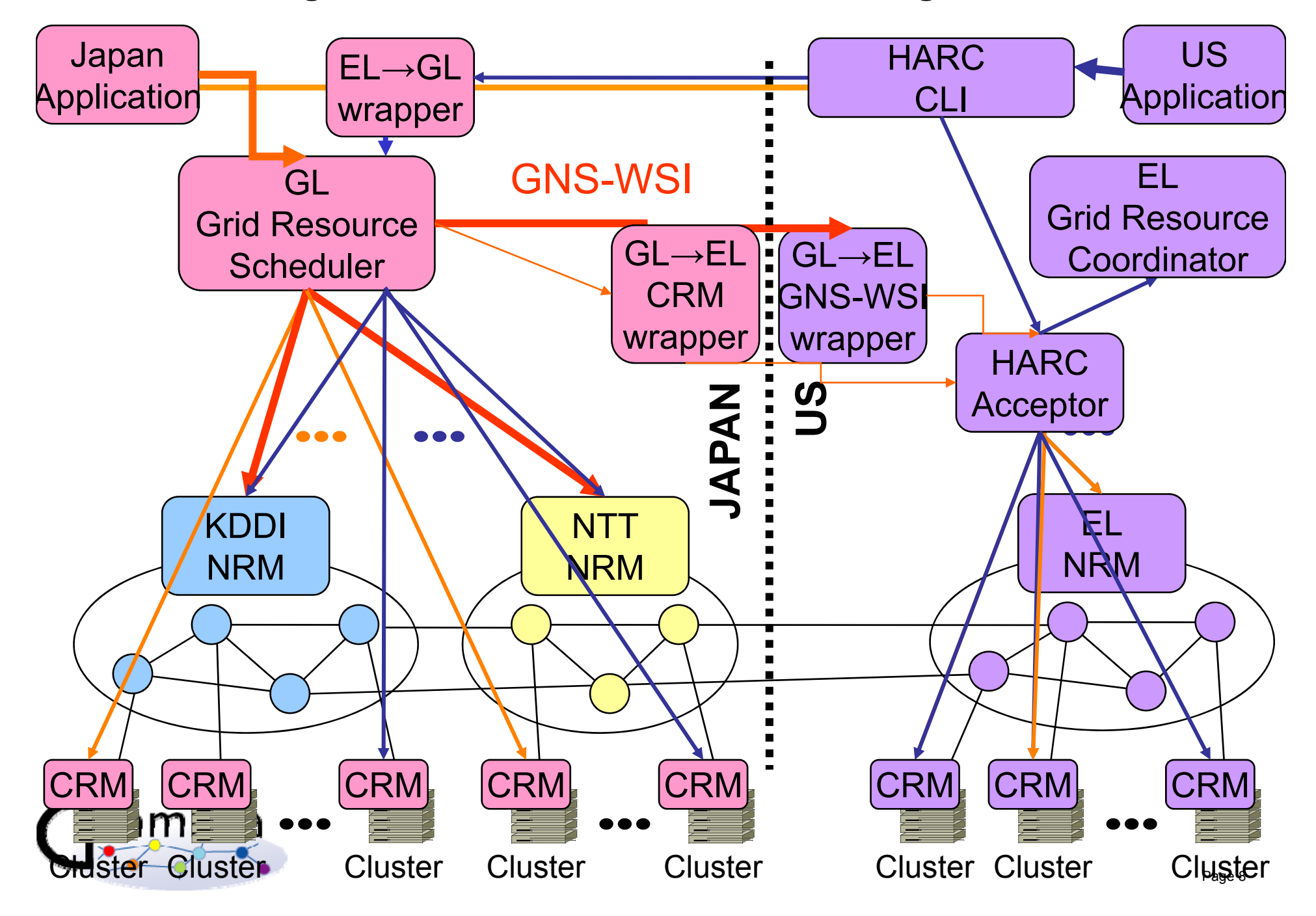

# GNS-WSI3 Services (same as GNS-WSI2)

- $\bullet$  ReservationFactoryService
	- Creates ReservationResource instance in ReservationService
	- Provides network resource information
- ReservationService
	- – Provides general reservation operations
		- reservation, modification, release
	- Creates ReservationCommandResource instance in ReservationCommandService
- ReservationCommandService
	- Enables 2 phase commit and non-blocking operation

(xxxResource is a service instance for each user request)

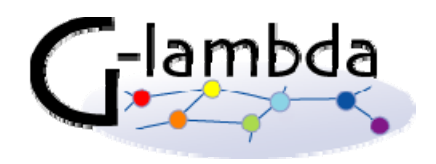

## Services in a reserve operation

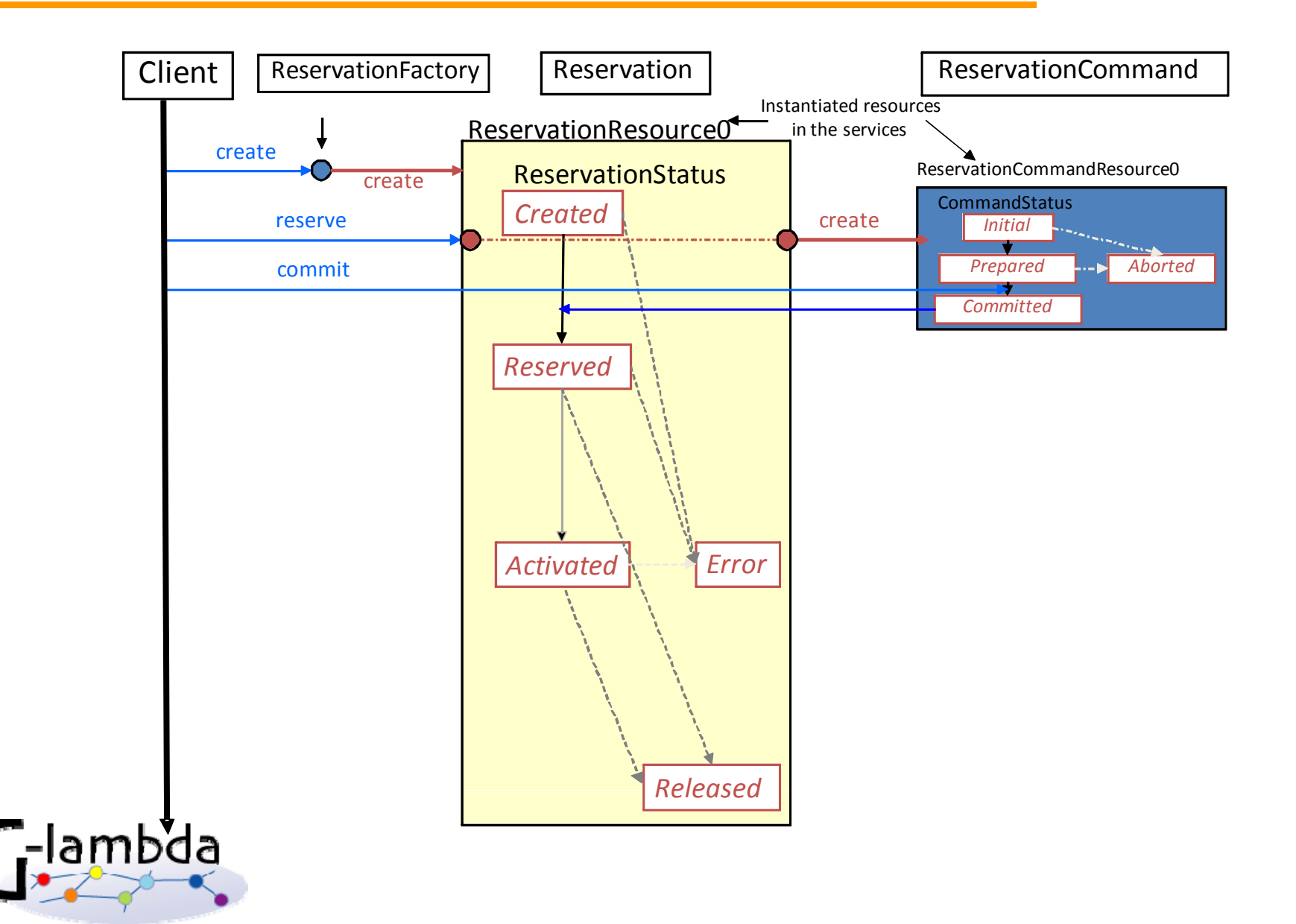

### ReservationStatus Transition Process (Reservation)

- A property of ReservationResource
- • Represents current "Reservation"status for each
- • ReservationStatus:
	- *Created*
	- *Reserved*
	- *Activated*
	- *Rl dRelease*
	-

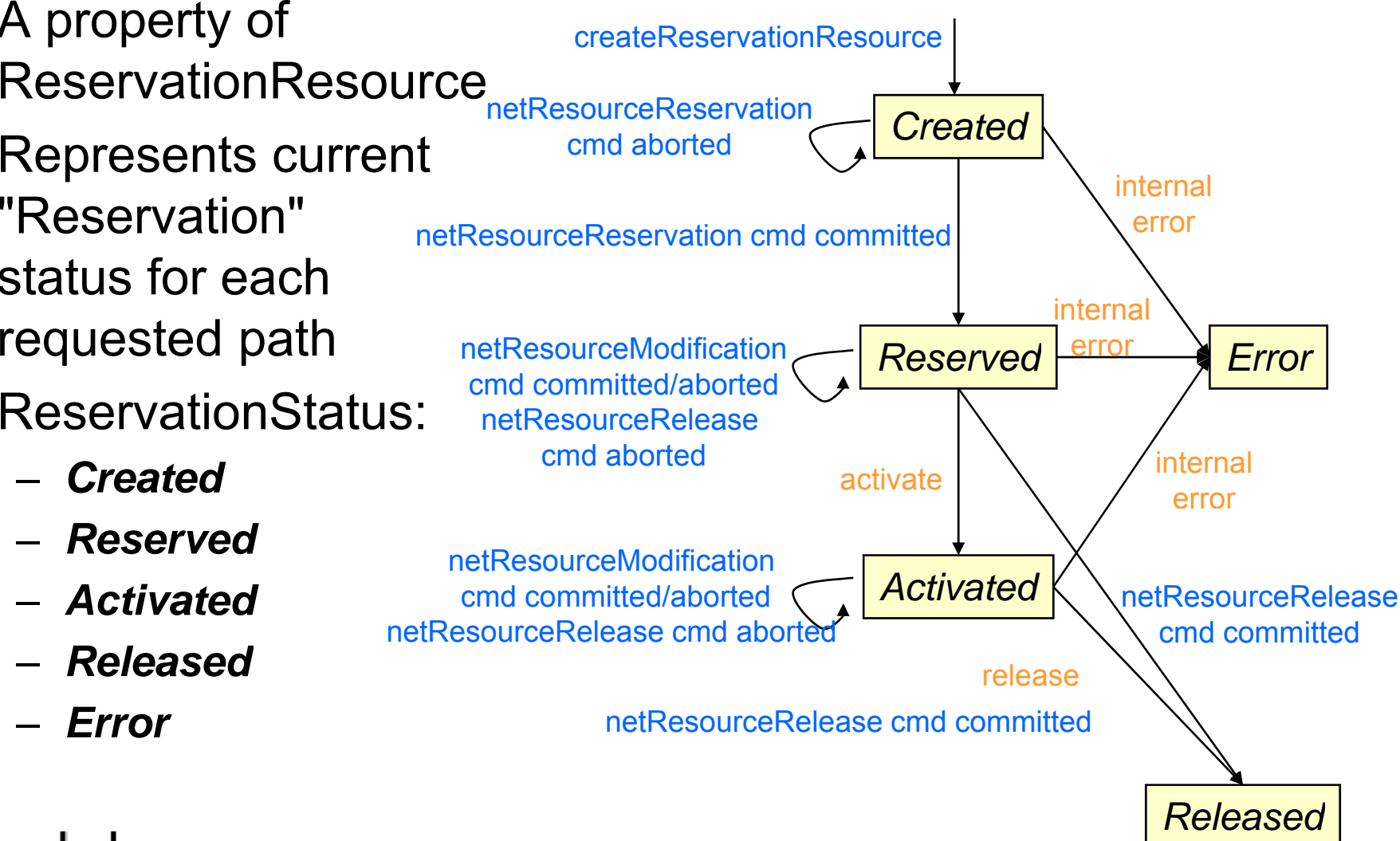

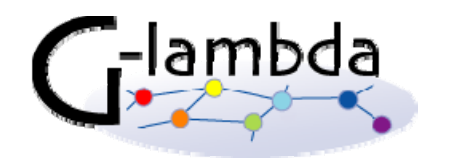

## CommandStatus Transition Process (ReservationCommand)

- A property of ReservationCommandResourcecreated by reservation commands (e. g. netResourceReservation ) *Initial* (g
- Represents current requested operation status succeede
- CommandStatus:
	- –
	- *Prepared*
	- *Committed*
	- *Ab t d Abor te*

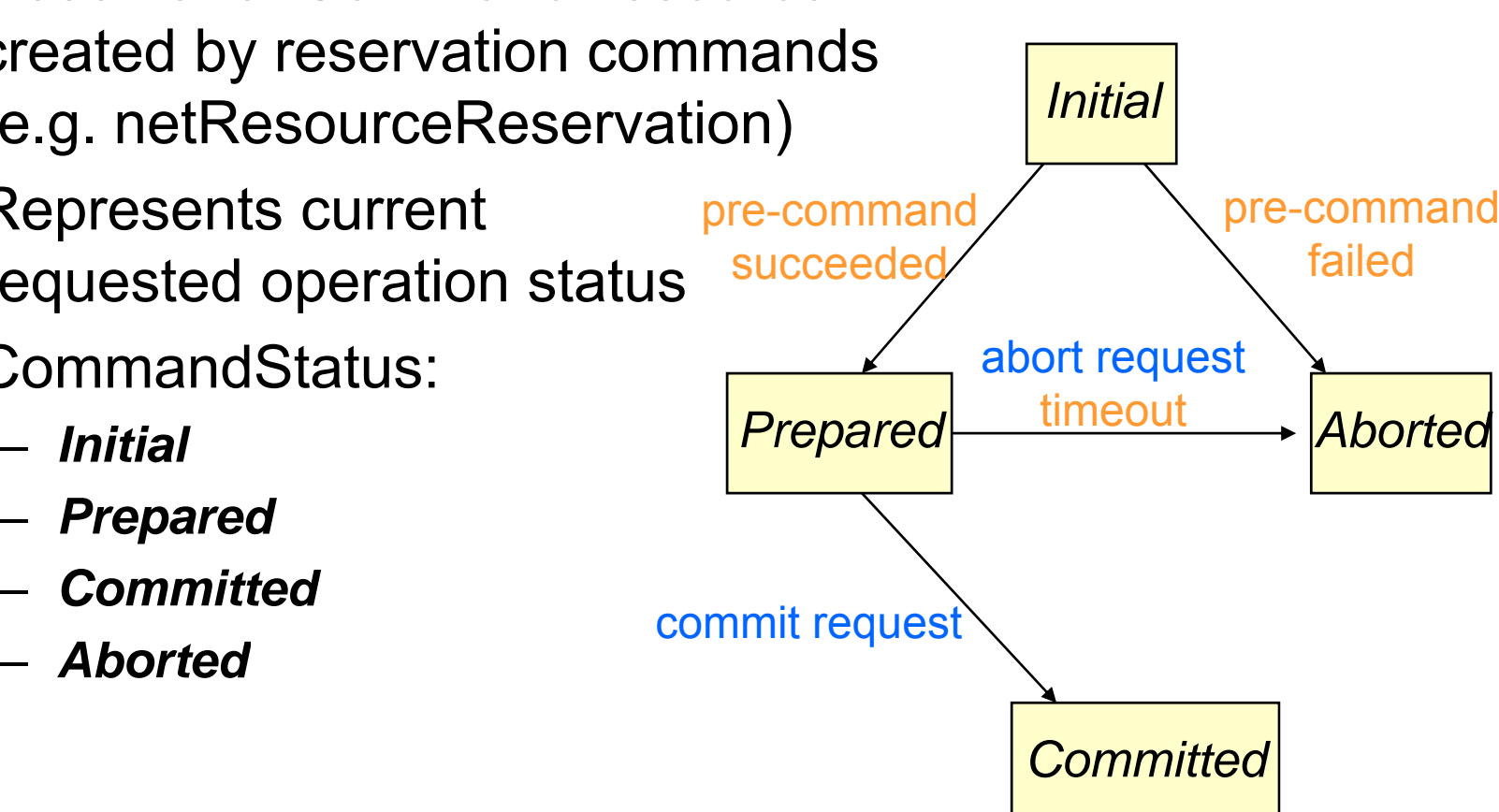

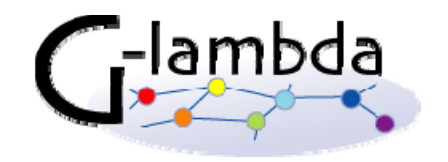

# Summary of port-types and operations

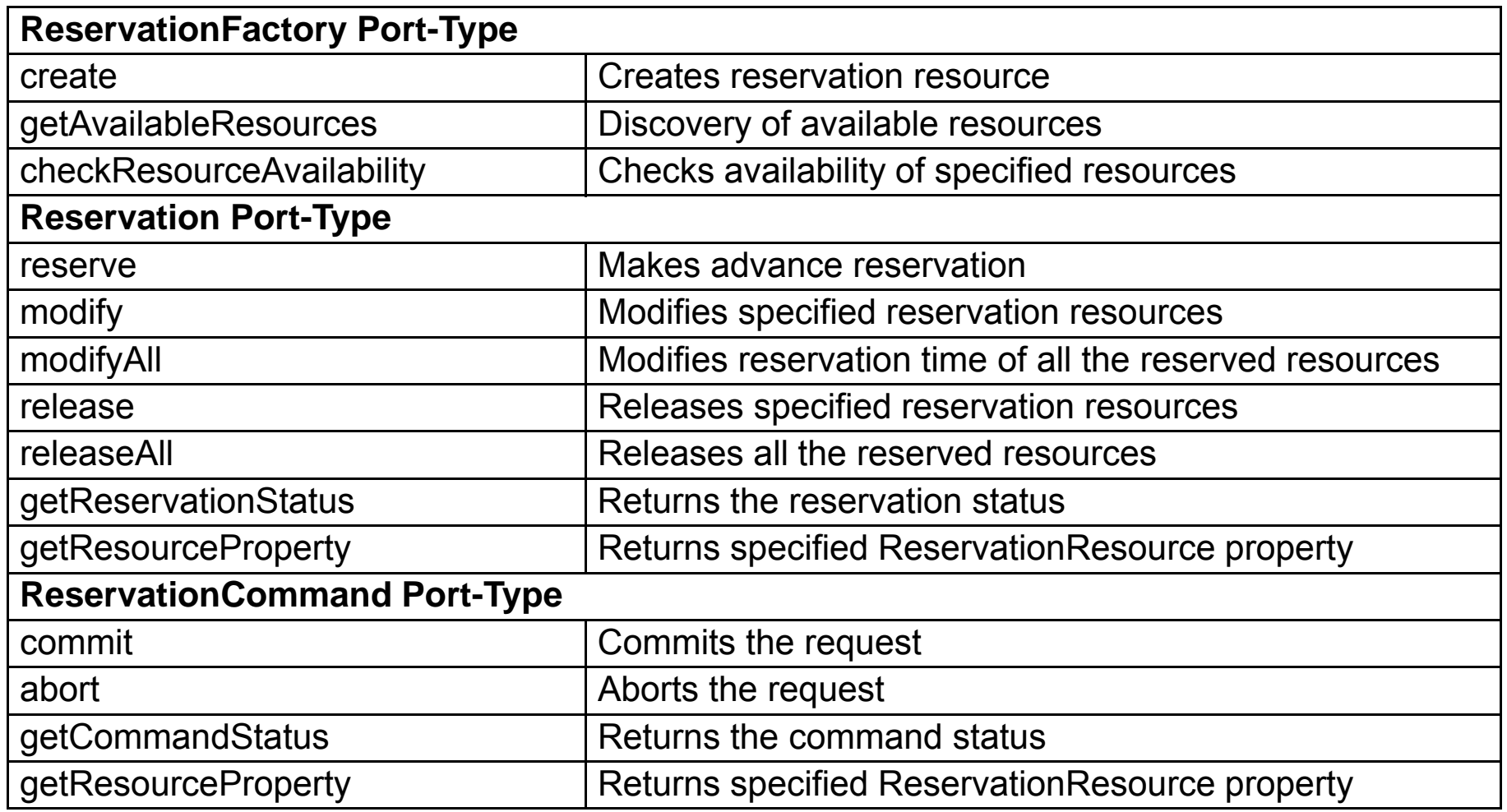

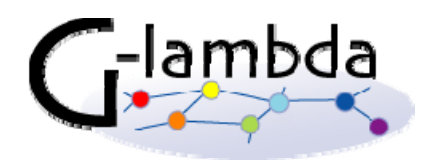

### Reserve

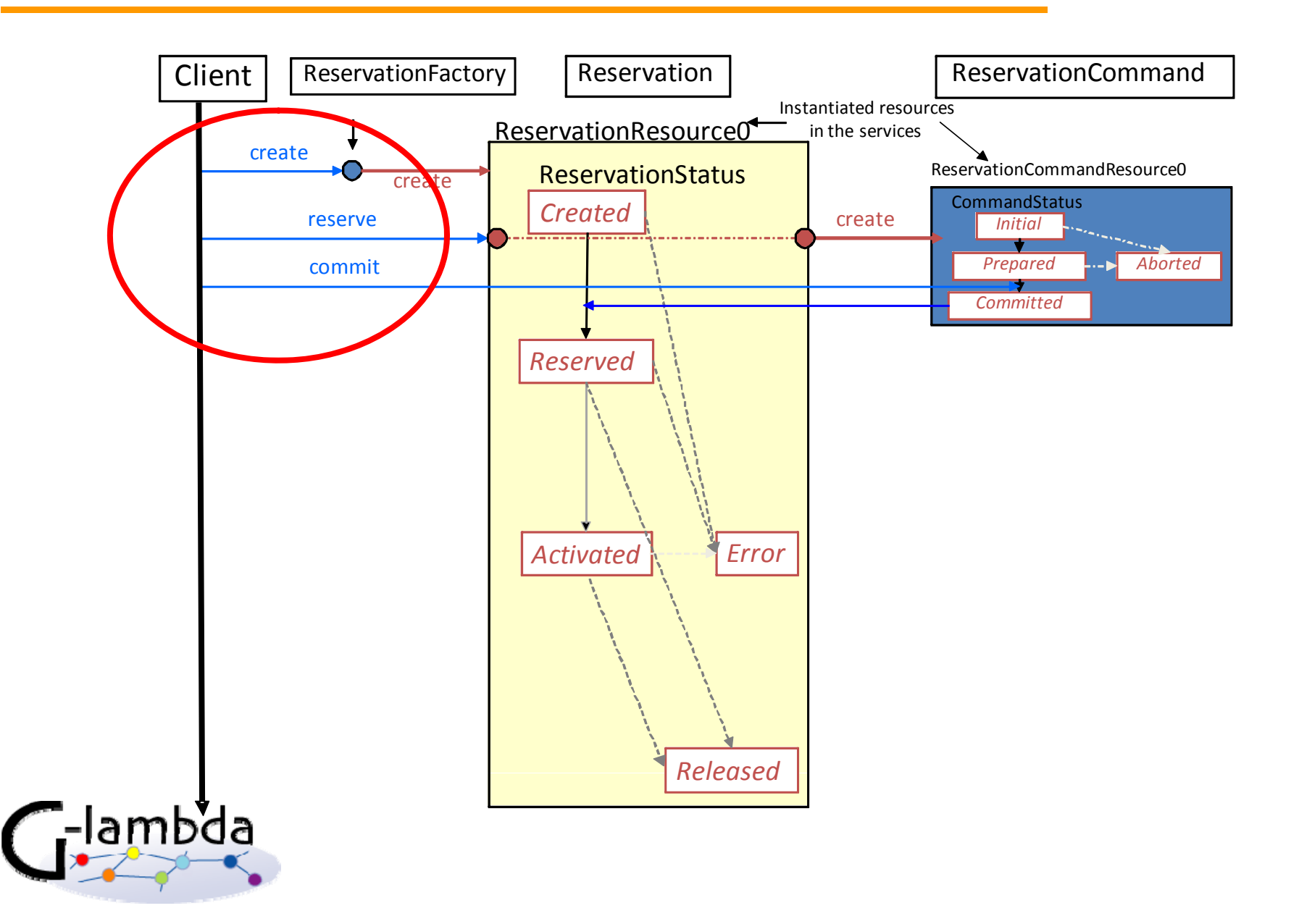

### Reserve (cont.)

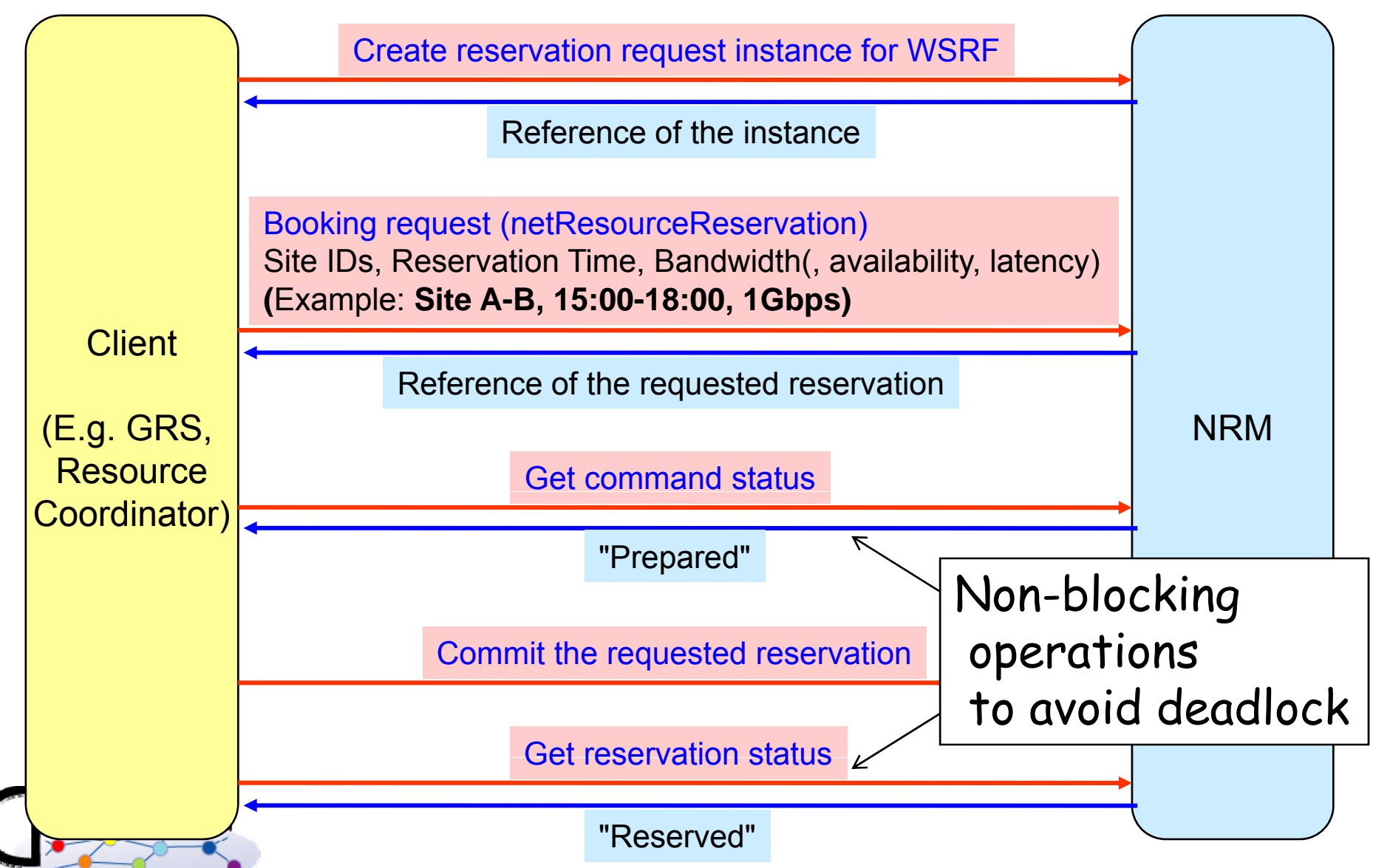

## Reserve (cont.)

#### $9.1.1.$  Input(s)

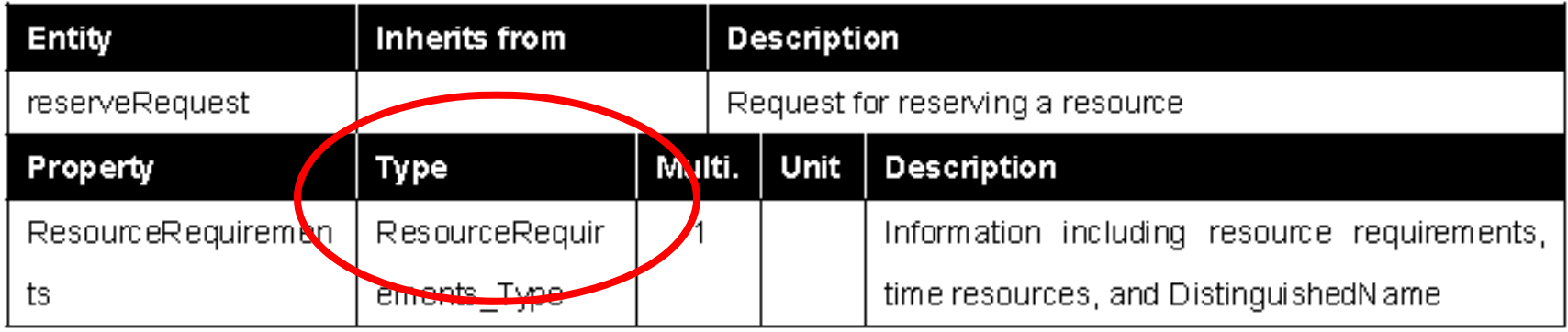

#### 9.1.2. Output(s)

e.

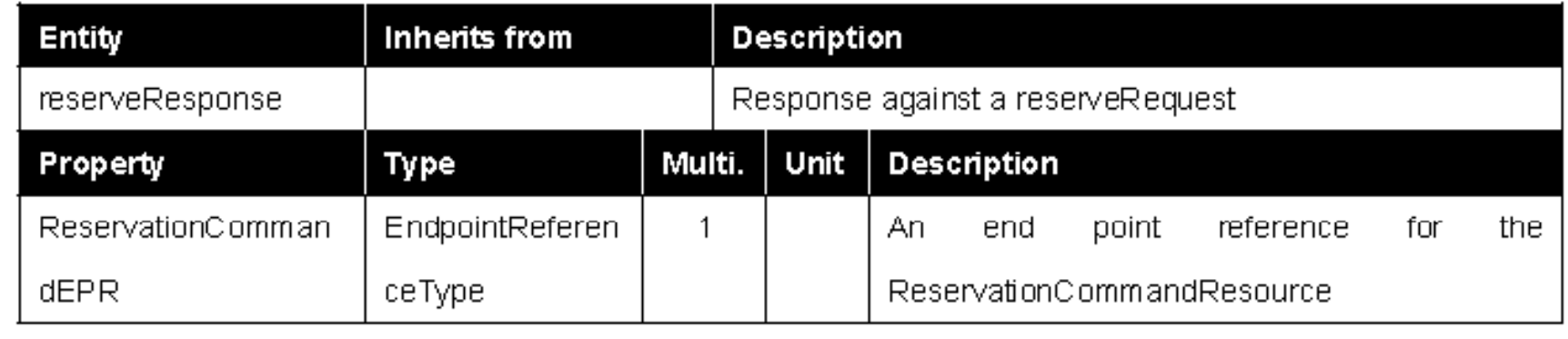

# Reserve (cont.)

#### 11.1.10. ResourceRequirements\_Type

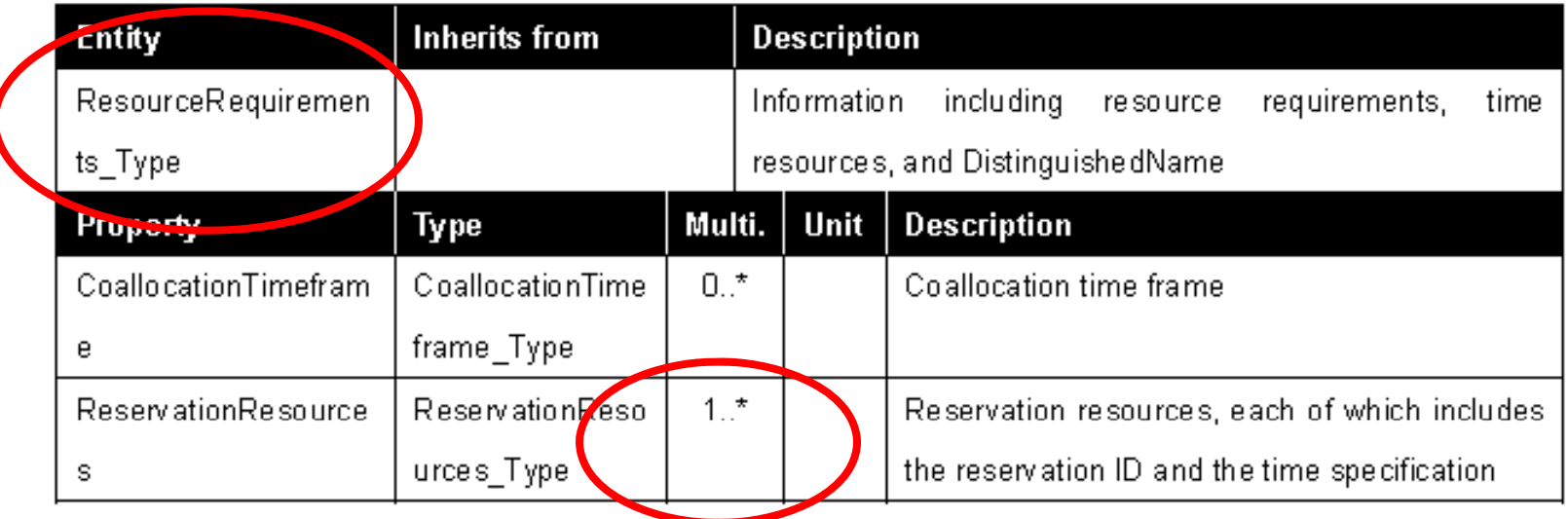

### Supports request of multiple resources

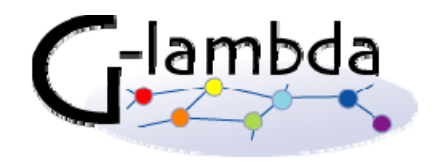

## Reservation of multiple hetero. resources

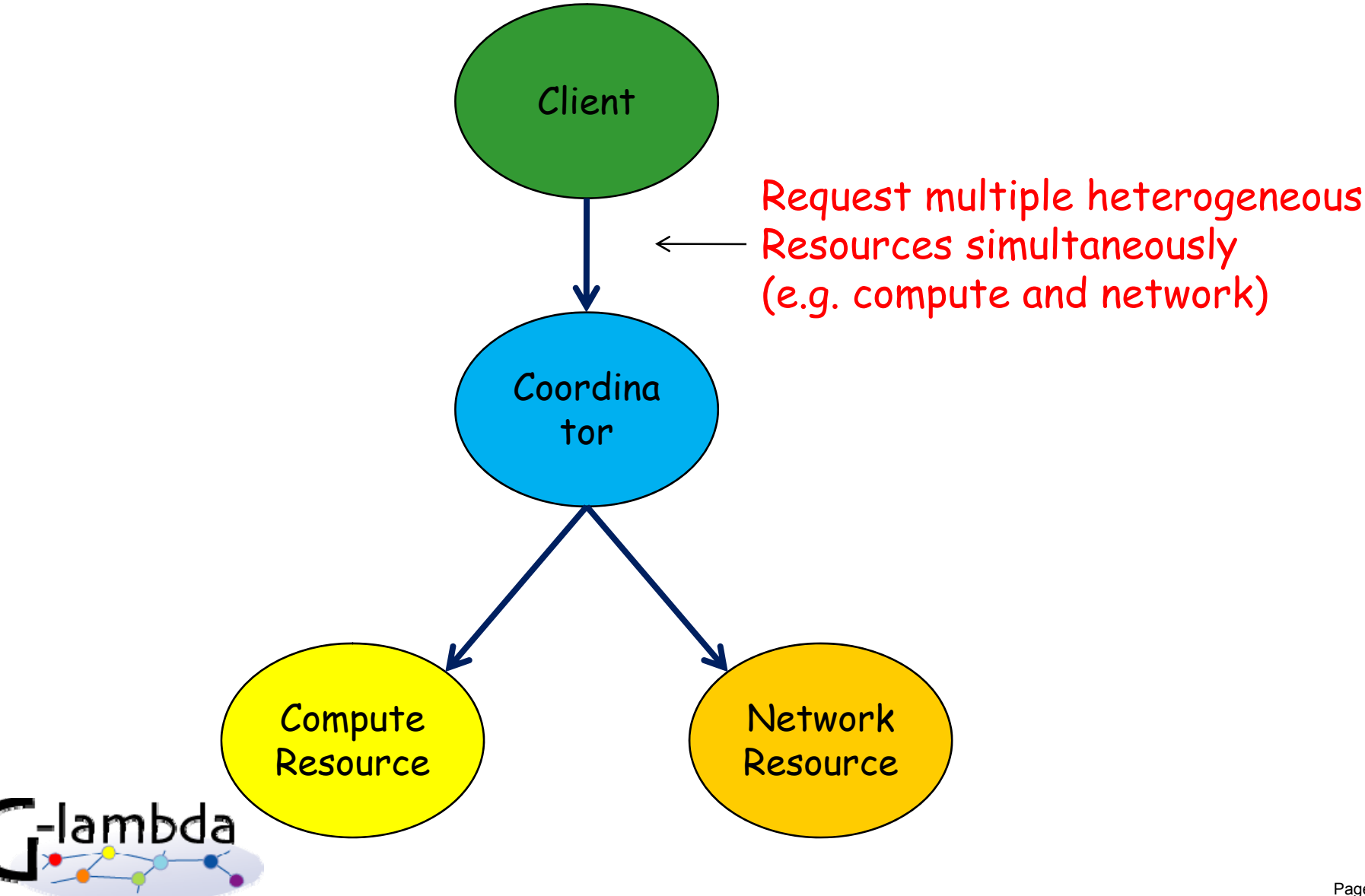

## Support of compute resource (11.3.1)

#### 11.3.1. ComputeResources\_Type

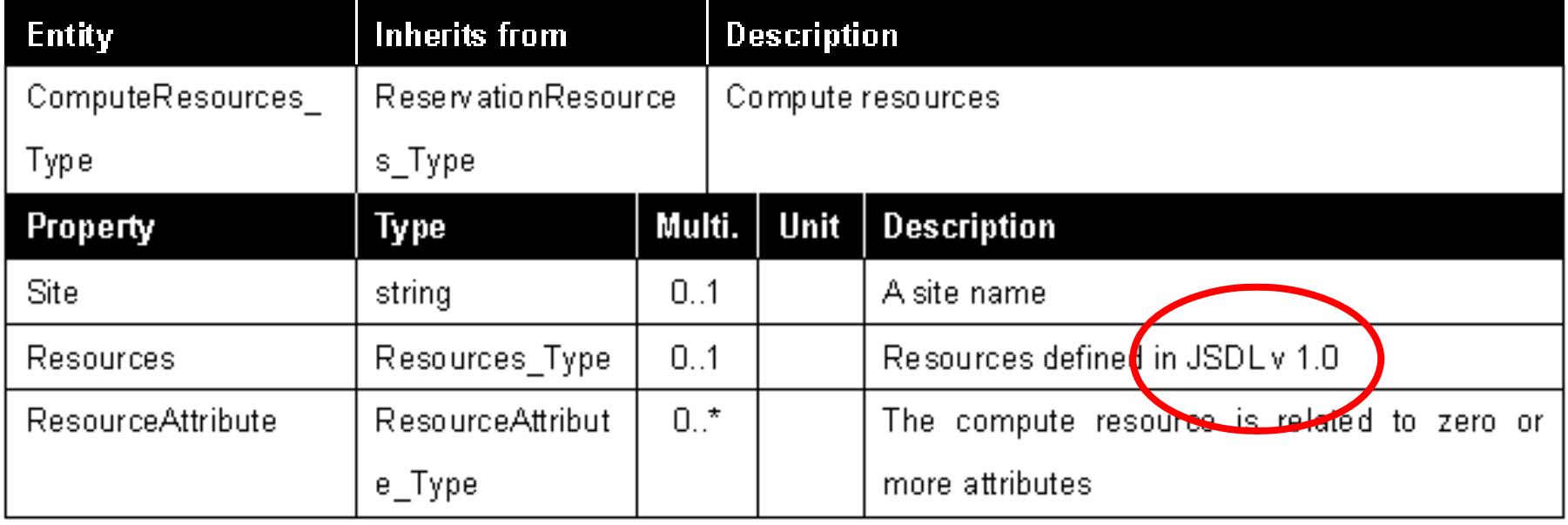

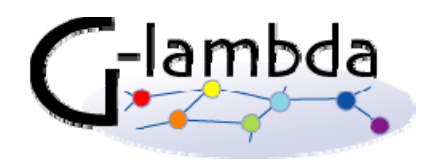

# modify and modifyAll operations

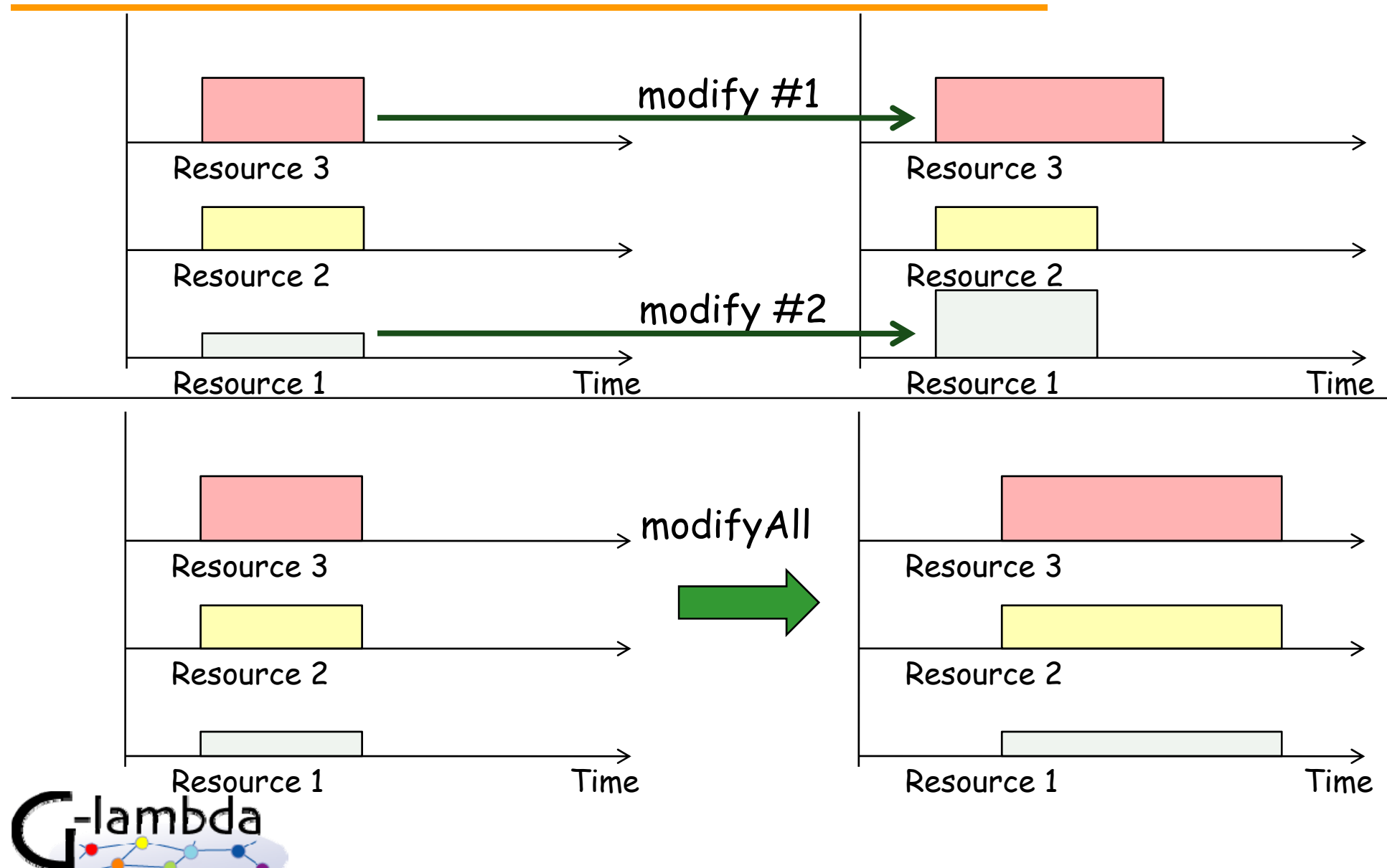

## Reservation timeframe parameters (11.1.14-16)

#### 11.1.14. Timeframe\_Type

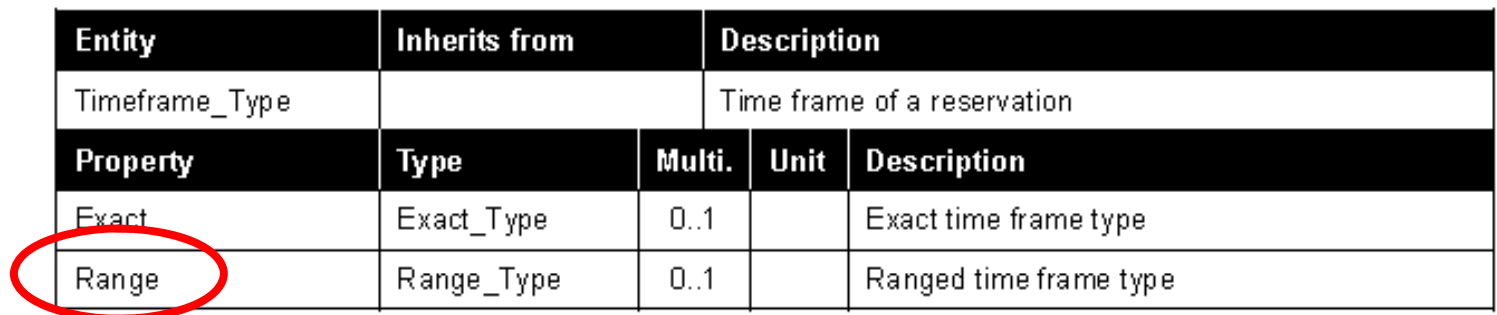

#### 11.1.15. Exact\_Type

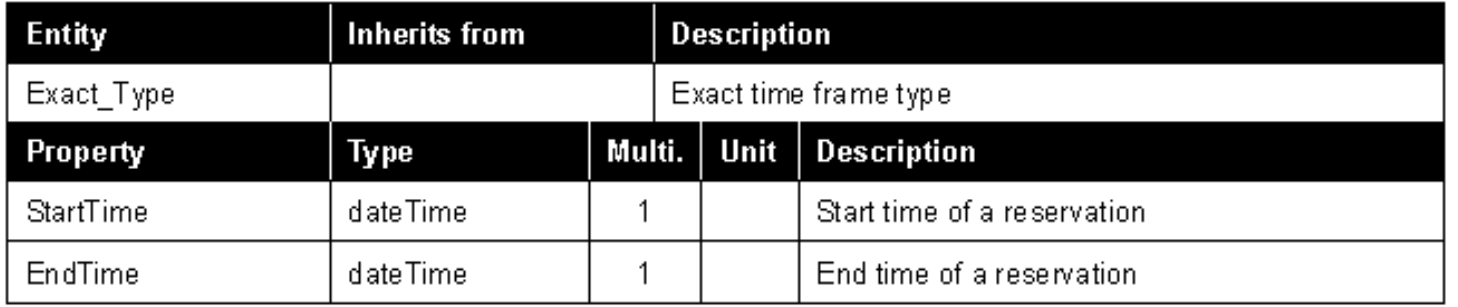

#### 11.1.16. Range\_Type

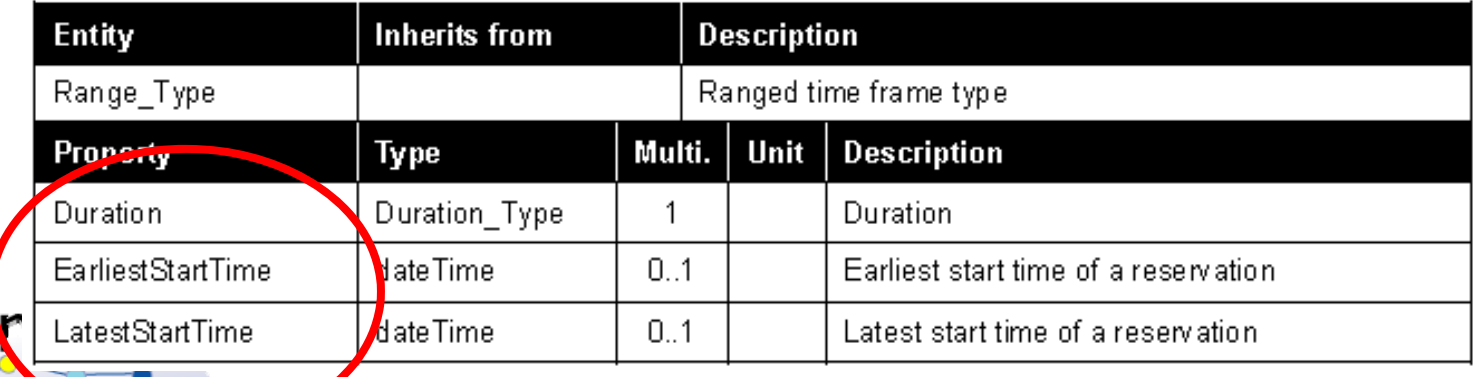

# Path specifiction (11.2.5)

#### 11.2.5. Path\_Type

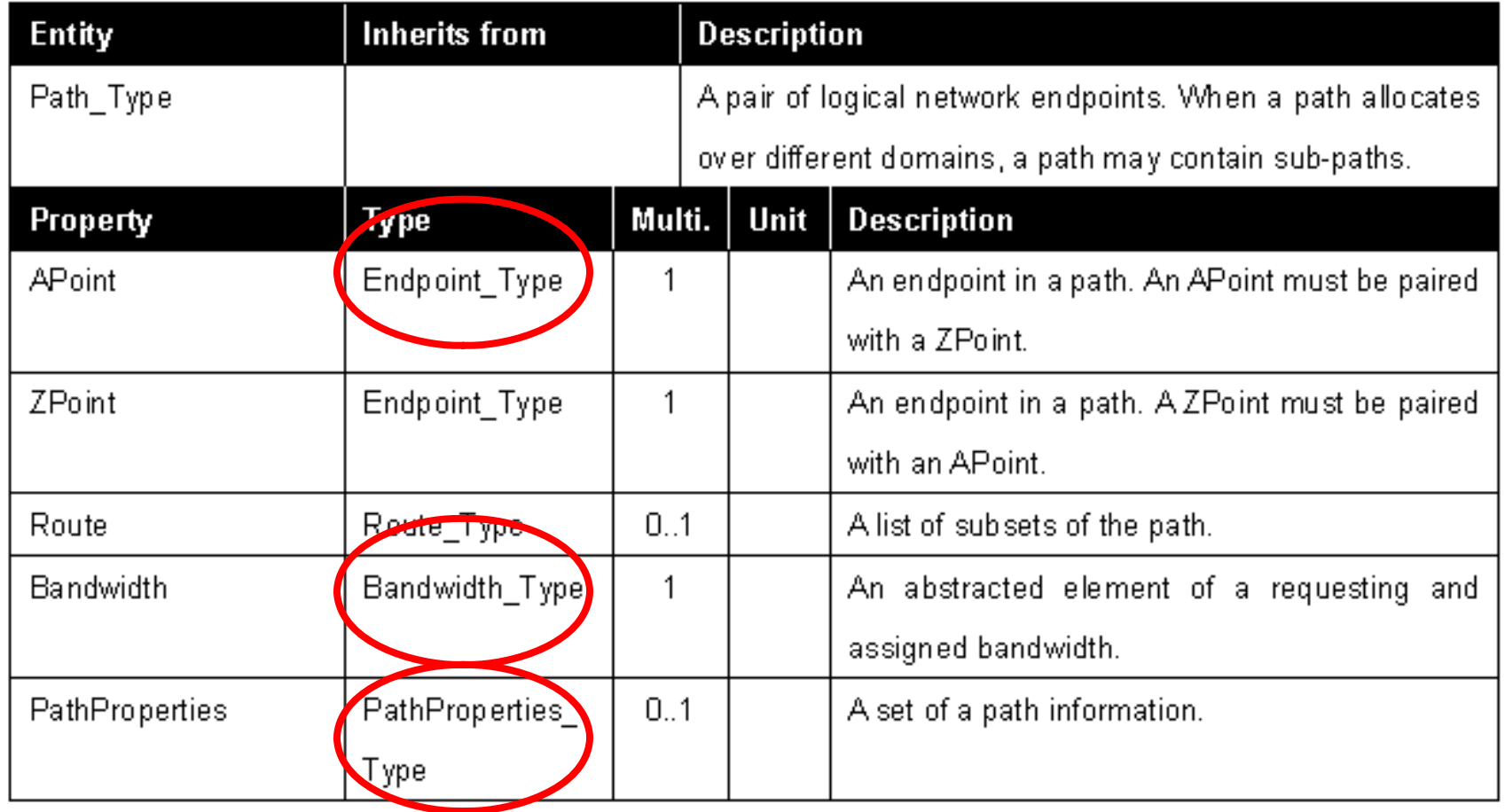

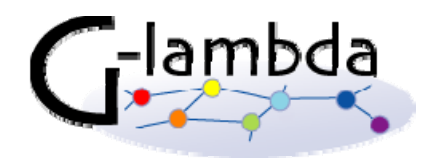

# Endpoint and terminationpoint (11.2.6-7)

#### 11.2.6. Endpoint Type

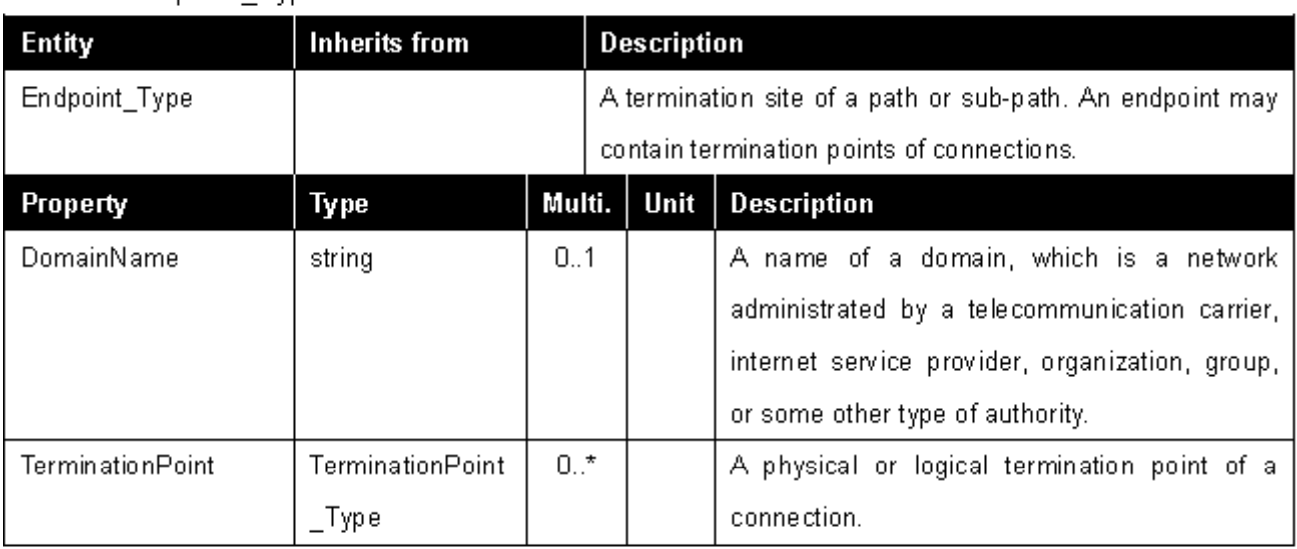

#### 11.2.7. Termination\_Point\_Type

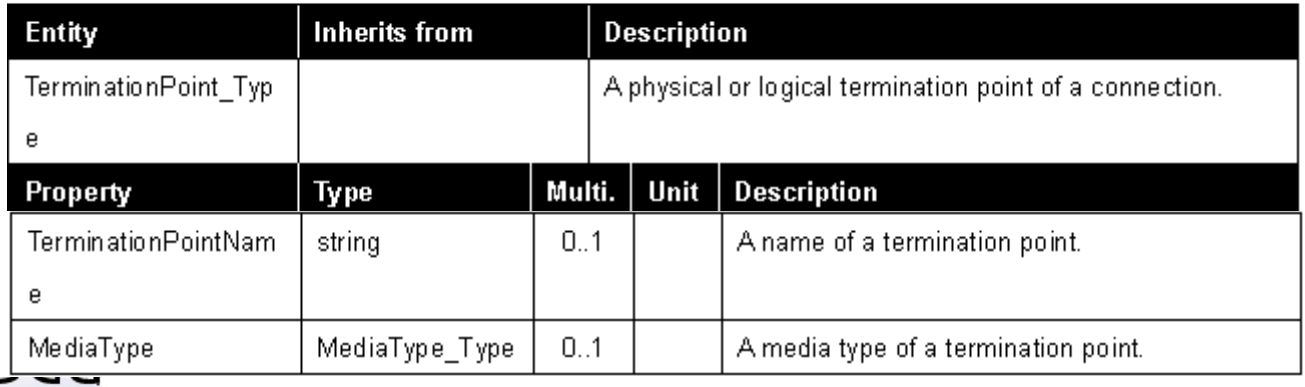

# Bandwidth (11.2.11)

#### 11.2.11. Bandwidth\_Type

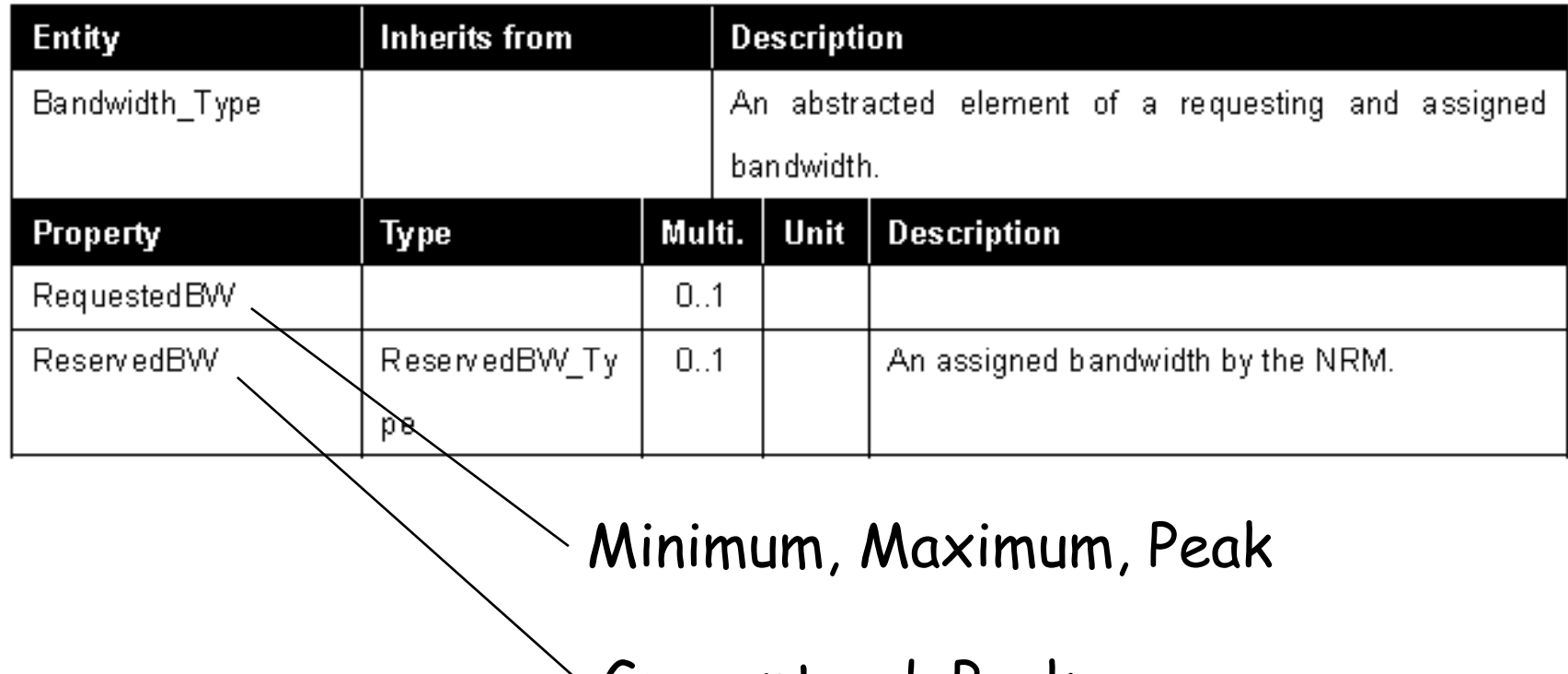

 $\backslash$  Guaranteed, Peak

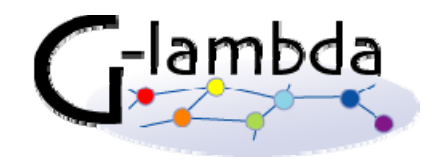

# PathProperties (11.2.15)

#### 11.2.15. PathProperties\_Type

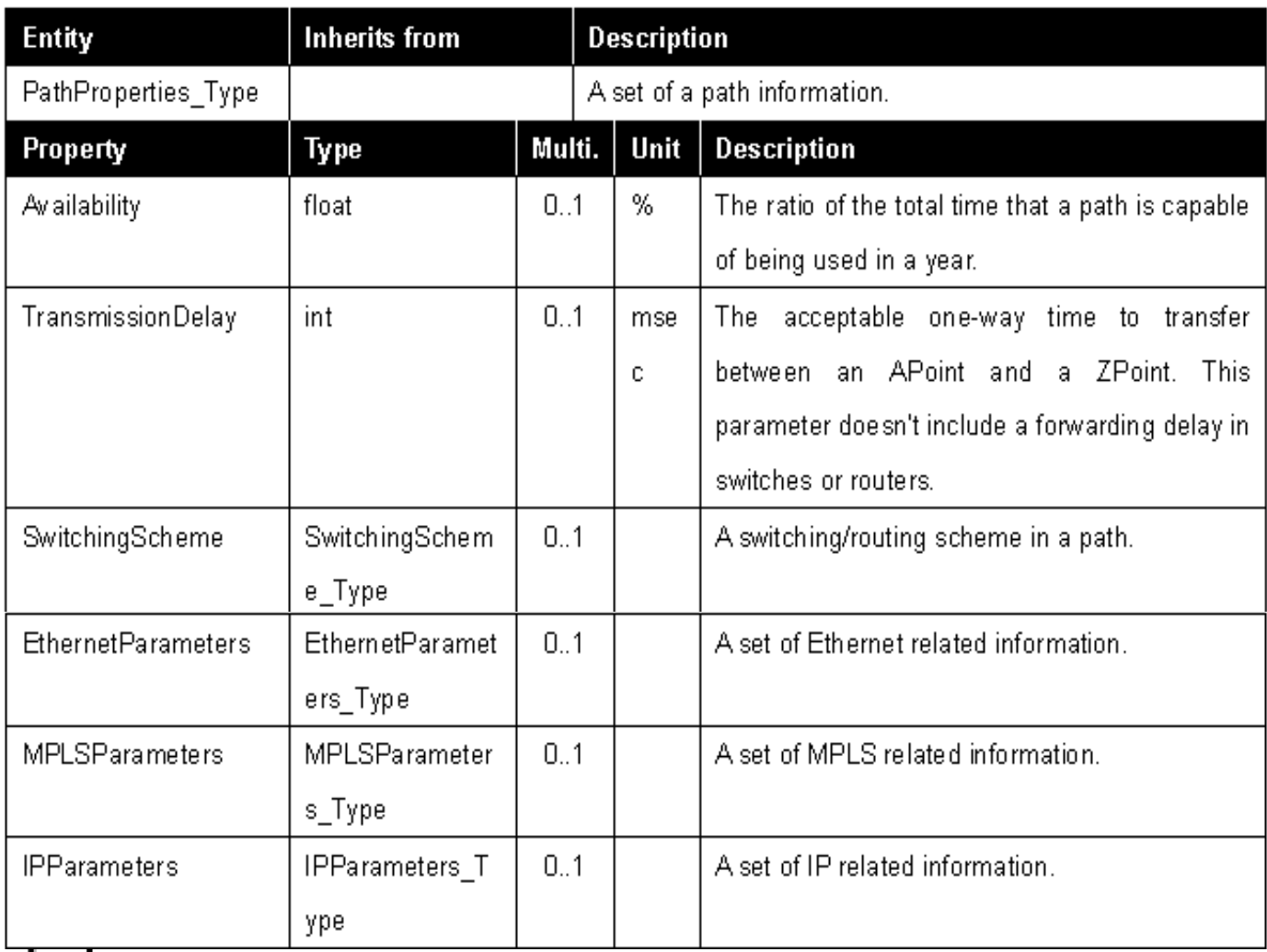

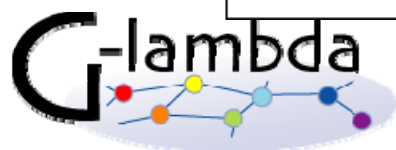

## Other network related parameters

- $\bullet$  MediaTypeName (11.2.2)
	- IANA-MAU-MIB: b10GbaseER, b1000BaseLX10 etc.
- SwitchingScheme (11.2.3)
	- LAMBDA, ETHERNET, ATM, MPLS, IP
- EthernetParameters (11.2.17)
	- –MTU, VLANTagID, CoS
- MPLSParameters (11.2.18)
	- –– LSPID, Exp
- IPParameters (11.2.19)
	- Loss, Error, Jitter, Latency….
- NetworkResourceSLADocument (11.2.20)

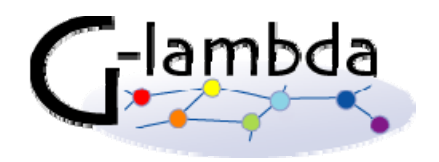